Steven J Zeil

March 19, 2013

# **Contents**

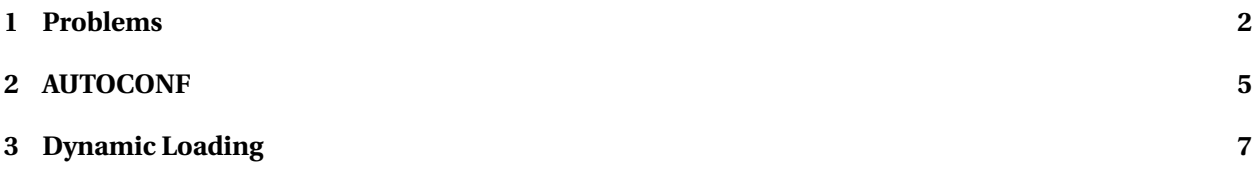

### <span id="page-1-0"></span>**1 Problems**

#### **Code Variations**

- Environment management, Previously identified as common SCM problems: Coping with change in
	- **–** hardware environment
	- **–** software environment
- Can lead to need for variant code to support different configurations

. . . . . . . . . . . . . . . . . . . . . . . . . . . . . . . . . . . .

#### **The Sad Story of C/C++ Portability**

- Both C and C++ existed as popular languages long before being standardized
	- **–** Widespread variations in the "system" headers
- Even after standardization, many common functions are not standardized
	- **–** GUIs
	- **–** multi-threading and distributed operations
	- **–** netowrk communcations
- Even things covered by the standard aren't covered in enough detail

. . . . . . . . . . . . . . . . . . . . . . . . . . . . . . . . . . . .

#### **C Portability Quiz**

How would you declare an integer counter capable of holding non-negative values up to one million? Up to one billion?

- C90 requires sizeof(short) ≤ sizeof(int) ≤ sizeof(long)
	- Notice that's  $\leq$ , not  $\leq$

A textttchar must hold a "natural" byte (minimum addressable unit) on the machine architecture.

• The C99 specification added long long and set minimum sizes as

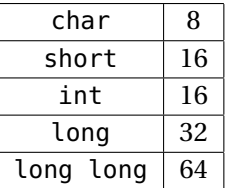

. . . . . . . . . . . . . . . . . . . . . . . . . . . . . . . . . . . .

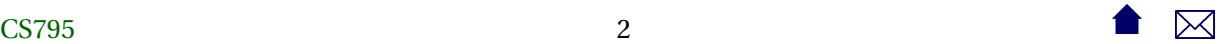

#### **C++ Portability Quiz**

How would you declare an integer counter capable of holding non-negative values up to one million? Up to one billion?

• The C++ standard followed C90 (not 99!) until C++11

 $sizeof(short) \leq sizeof(int) \leq sizeof(long)$ 

• C++11 (no0t yet implemented by most compilers) adds the C99 standards

. . . . . . . . . . . . . . . . . . . . . . . . . . . . . . . . . . . .

#### **Coping With Variants in the C/C++ World**

• Configuration headers used to define symbols describing selected variants, e.g.,

```
#ifndef CONFIG_STD
#define CONFIG_STD
//
// AlgAE Configuration file
//
// Currently recognizes g++, version 2.7.2 for Unix and 2.8.0 for GnuWin32
// MS Visual C++, version 5.0
//
// Define this if the compiler does not support reassignment of iostream
// buffers via the function rdbuf(streambuf&)
#undef __bad_rdbuf__
#ifdef __GNUG__
 /* Compiler is gcc/g++ */
#define MEM_INCL <mem.h>
#define USING_STD
#define STD
#define USE_FORK
```

```
#ifdef __CYGWIN32__
   /* This is the GnuWin32 port for Windows 95/NT
 #define USE_WINSOCK
 #else
   /* This is some other port of g++, probably a Unix system. */
 #endif
 #elif defined(_MSC_VER)
 /* compiler is Microsoft Visual C++ */
 #define MEM_INCL <alloc.h>
 #define USING_STD using namespace std;
 #define STD std::
 #define MEMDC
 #define __bad_rdbuf__
 #define USE_WINSOCK
 #else
 #pragma warning "Possible configuration error: Compiler is not recognized."
 #define MEM_INCL <mem.h>
 #endif
 #endif
• Code uses symbols defined in there
    – direct substitution, e.g.
      #include MEM
```
loads <alloc.h> or <mem.h>

**–** or conditionally

#ifdef USE\_WINSOCK

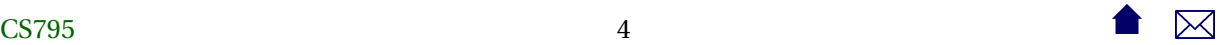

<span id="page-4-0"></span>**#include** <winsock2 . h> **#e lse** #include <netinet/in.h> **#include** <sys / socket . h> **#endif**

. . . . . . . . . . . . . . . . . . . . . . . . . . . . . . . . . . . .

## **2 AUTOCONF**

#### **Compiling Software the Unix Way**

If you've ever installed a Unix/Linux package from a source distribution, you've probably gotten used to the two-step process:

```
./configure
make
make install
```
- The configure script runs a series of tests on the compilation environment, e.g.,
	- **–** operating system
	- **–** compiler name
	- **–** availability of selected libraries/header files
	- **–** availability and/or behavior of selected functions
- Produces a Makefile and a configuration header config.h based upon the test results
- Source code may use conditional compilation based on the header to select appropriate code

. . . . . . . . . . . . . . . . . . . . . . . . . . . . . . . . . . . .

#### **Generating The configure Script**

A rough outline:

1. Create a configure.ac

```
AC_INIT ( cppSpreadsheet , 1. 0 , zeil@cs . odu . edu )
AC_PREREQ ( [ 2 . 6 8 ] )
AM_INIT_AUTOMAKE([1.16 foreign no-define])
AC_CONFIG_HEADERS ( [ con fig . h ] )
AC_PROG_CXX
AC_CONFIG_FILES ( [ Makefile ] )
AC_OUTPUT
```
. . . . . . . . . . . . . . . . . . . . . . . . . . . . . . . . . . . .

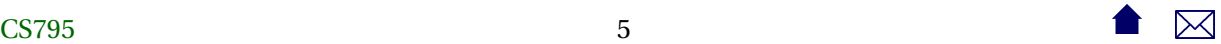

#### **Generating The configure Script**

- 2. Set up config.h.in (template for eventual config.h file)
- 3. Set up Makefile.am

AM\_INIT\_AUTOMAKE([1.10 no-define foreign])

bin\_PROGRAMS = testssheet

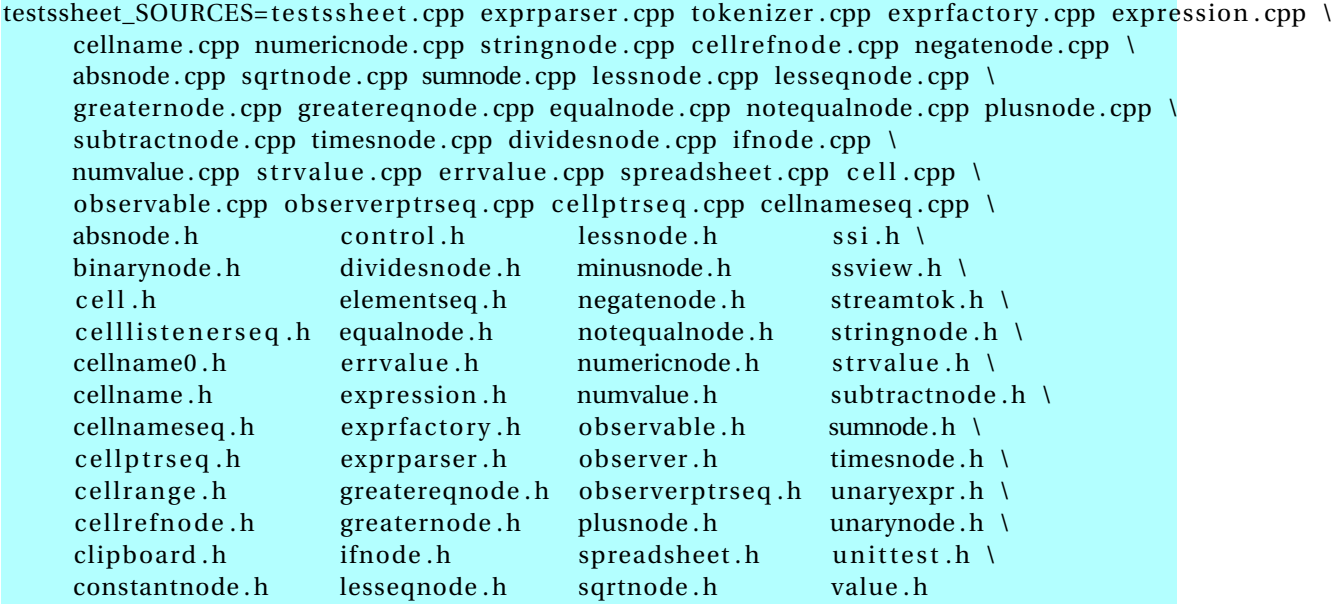

. . . . . . . . . . . . . . . . . . . . . . . . . . . . . . . . . . . .

#### **Generating The configure Script**

- 4. touch NEWS README AUTHORS ChangeLog or create real versions of these.
- 5. run autoreconf -force -install
	- **–** Runs the sequence of programs: aclocal autoconf autoheader automake
	- **–** Creates config.h.in Makefile.in & configure

. . . . . . . . . . . . . . . . . . . . . . . . . . . . . . . . . . . .

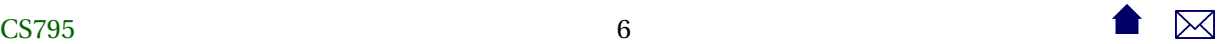

#### <span id="page-6-0"></span>**Alternatives**

• imake for X code

# 3 Dynamic Loading

#### autoconf is C/C++-centric

The configure approach relies heavily on conditional compilation features.

- $\bullet$  Common in C++
- Only in Java via non-standard techniques

#### **Java: Abstraction**

Java programs are more likely varied be altering entire classes at a time. For example:

```
public abstract class OCRLauncher extends Thread {
    /*** Launch an OCR process to convert the input
     * PDF into some kind of File of OCR output.
     * @param inputPDFfile The PDF file to be converted to IDM (XML)
     * @param outputFile The raw OCR output
     * @return
     */
   public abstract boolean convertPDFtoOCR
       (File inputPDFfile, File outputFile)
            throws Exception;
    /*** Convert a file of OCR output into IDM
     * @param inputOCRfile
     * @return XML (IDM) document
     \ast/public abstract Document convertOCRtoIDM
       (File inputOCRfile) throws Exception;
```
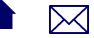

This class has distinct implementations for different OCR programs that might be installed on the running system.

#### **Configuration via Property Files**

A property file, loaded at run time, specifies which class is actually desired:

input.OCRLauncherClass=edu.odu.cs.extract.input.OCRBatchLauncher input.OCRProgram=OCR input.OCRBatch=Batch input.ocr.in\_dir=c:/Luratech/ocr\_in input.ocr.out\_dir=c:/Luratech/ocr\_out

#### **Reflection: Dynamic Loading**

And the desired class is loaded dynamically:

#### String OCRLauncherName

= p.getProperty(Properties.Names.OCR\_IAUNCH\_CIASS); Class<?> ocrLauncherClass = Class.forName(OCRLauncherName); ocr = (OCRLauncher) ocrLauncherClass.newInstance();  $\text{idmDoc} = \text{ocr.convertOCRtoIDM}(\text{inputOCR});$ 

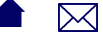